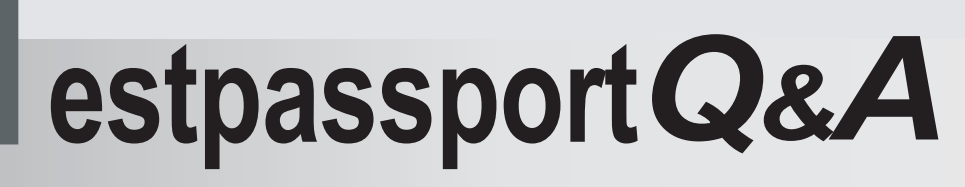

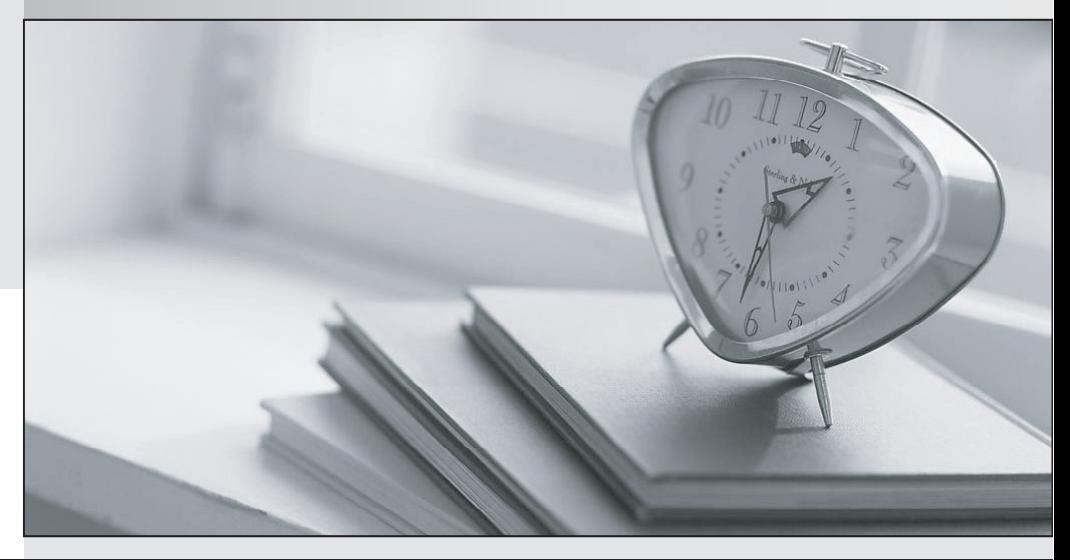

meilleure La qualité  $\overline{e}$ meilleur service

http://www.testpassport.fr

Service de mise à jour gratuit pendant un an

# **Exam** : **C2070-587**

## **Title** : IBM FileNet P8 V5.1

## **Version** : DEMO

The safer , easier way to help you pass any IT exams.

1.While configuring the LDAP settings in Configuration Manager to point to an Active Directory server, an installer clicks the Test LDAP Connection button. A dialog box appears stating the test has failed. Which Microsoft Windows Server event log would you check to help determine the cause?

- A. System event log
- B. Directory Service event log
- C. Active Directory Server event log
- D. Lightweight Directory Access Protocol event log

#### **Answer:** B

2.A P8 Administrator from a company needs to turn on IBM FileNet Content Engine tracing for the following servers: ce\_clu\_server3, ce\_clu\_server1. Please refer to the screenshot for more information.

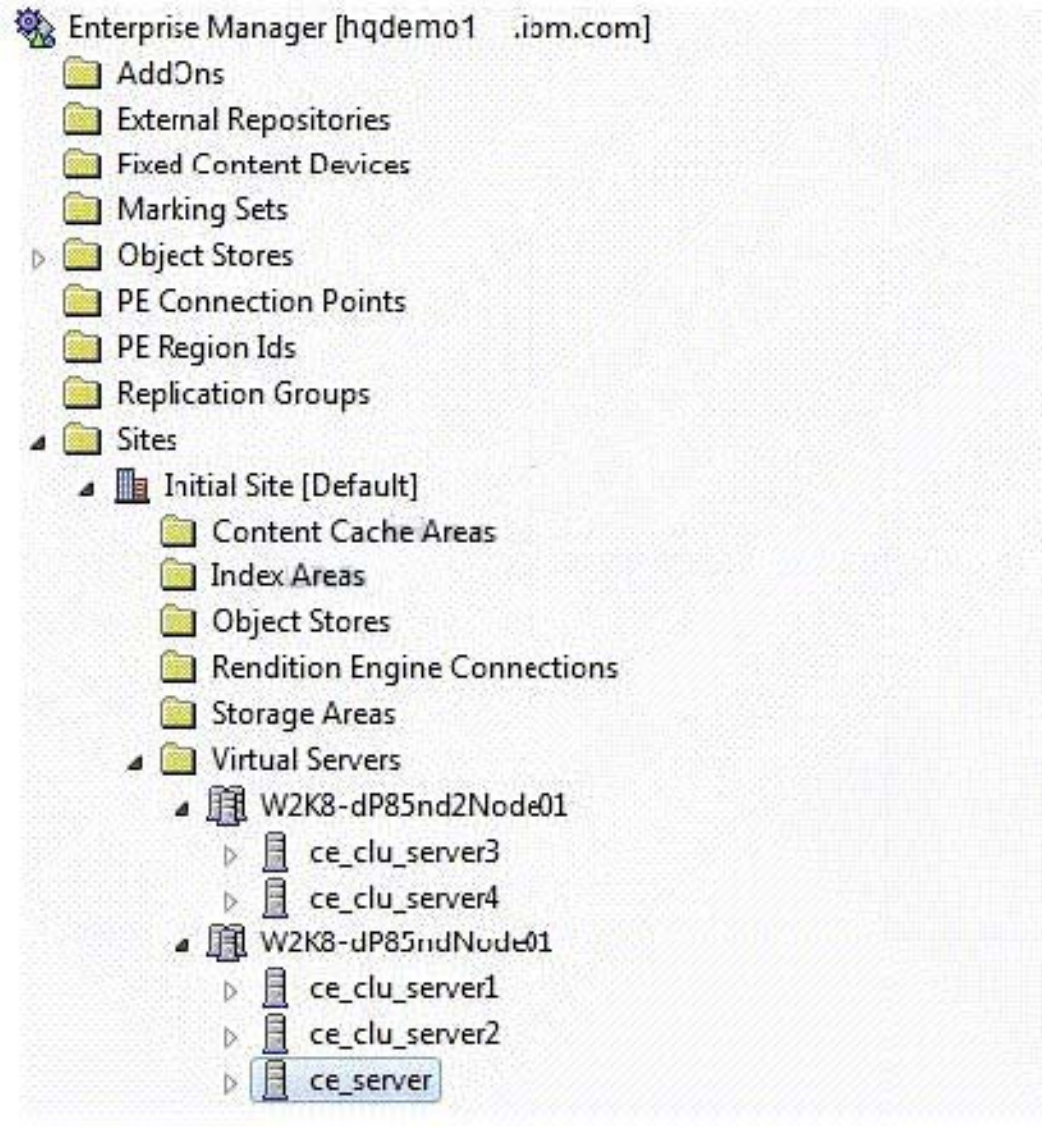

What level of tracing should be configured to generated the desired logs?

- A. Domain level.
- B. Site level such as Initial Site.
- C. Individual server level such as ce\_clu\_server3 and ce\_clu\_server1.
- D. Virtual servers level such as W2K8-dP8nd2Node1 and W2K8-dP85ndNode01.

### **Answer:** C

3.A P8 administrator for a company just finished deploying IBM FileNet P8 V5.1. The administrator wants to use FileNet Enterprise Manager (FEM) to logon to P8 to perform further tasks. An error occurs immediately upon logging on to P8. The administrator would like to use log4j to troubleshoot the issue. Which sample log4j file should the administrator use?

A. <install path>\FileNet\ContentEngine\samples\log4j.xml.server

B. <install path>\FileNet\ContentEngine\samples\log4j.properties.client

C. <install path>\FileNet\ContentEngine\config\samples\log4j.xml.server

D. <install path>\FileNet\ContentEngine\config\samples\log4j.properties.client

### **Answer:** C

4.An upgrade to a basic IBM FileNet P8 V5.1 BPM installation from IBM FileNet P8 V4.0 is being planned. To minimize the downtime the customer wants to do staged upgrades. The Application Engine is at V4.0.2 with the latest fix pack already installed. What is the best way to determine the impact of installing fix packs in planning for this scenario?

A. No extra planning is necessary as you always install the latest fix packs during any upgrade.

B. Use the IBM FileNet P8 V5.X Fix Pack Compatibility Matrix to determine which fix packs are compatible.

C. Go to Fix Central, review the fix pack Readme files for the new version applicable fix packs, and only include those that are marked"REQUIRED".

D. Go to Fix Central, review all the latest component fix pack Readme files for dependencies, and exclude them if the fixes do not relate to thesystem.

### **Answer:** B

5.A P8 administrator fails to logon to an IBM FileNet P8 V5.1 system when using Workplace XT. FileNet Enterprise Manager (FEM) is able to connect to P8 without issues. The administrator would like to use log4j with Workplace XT to further troubleshoot the issue. In which directory should the log4j file be placed so that logging is enabled for Workplace XT?

A. <install path>/FileNet/Config/AE

B. <install path>/FileNet/Config/WebClient

C. <install path>/FileNet/CEClient/config/samples

D. <install path>/FileNet/AE/CE\_API/config/samples

#### **Answer:** B